#### **1 SICHERHEITSVORSCHRIFTEN (FORTSETZUNG)**

- Je nach Einstellung der Parameter bewegt sich der Antrieb unregelmäßig, wenn ein Eingangsstrom von 4 mA DC angelegt wird.
- Es befindet sich ein Kondensator zwischen Masse-Anschluss (Gehäuse) und jeder Eingangs-/Ausgangsklemme des Stellungsreglers. Vermeiden Sie deshalb das Anlegen von Prüfspannung und die Prüfung des Isolationswiderstandes zwischen Klemme und Gehäuse.
- Weitere Details finden Sie in der Betriebsanleitung.

- \*1: 1/2 Teilbereich ist bei Verwendung der Teilbereich-Einstellung möglich (Parameter-Code: 300).
- \*2: <Bsp.> Wenn ein Eingangsstrom von 80 mA DC angelegt wird, verhindert eine Versorgungsspannung von max. 12.5 V DC eine Beschädigung des Stellungsreglers

Max. Versorgungsstrom = 80 mA DC  $'$  12.5 V = 1 W

### **2 BETRIEBSBEDINGUNGEN**

### **2.1 Technische Daten**

Das Gerät bei Installation und Montage vor Stößen und vor Beschädigungen schützen. Andernfalls kann es zu einem Geräteausfall kommen.

- Das Gerät nicht an Orten mit hoher Luftfeuchtigkeit und hoher Temperatur einsetzen. Das kann zu Fehlfunktionen führen.
- Den Stellungsregler nicht außerhalb der angegebenen Betriebsbereiche verwenden, sonst kann es zum Ausfall des Gerätes kommen.

### **Tabelle1 Technische Daten**

- \*3: Wenn der Schwenkwinkel des am Stellungsregler befestigten Wellenrückführungshebels 30° oder weniger beträgt, kann der Hub optional in einem Bereich von 0 bis 10° und von 0 bis 30° eingestellt werden. Wenn Genauigkeit erforderlich ist, stellen Sie den Betriebswinkel des Wellenrückführungshebels auf 10° ein.
- \*4: Bei Linearität handelt es sich um die Eigenschaft, die ohne Last und unter Verwendung von speziellen Testgeräten getestet wird. Der Stellungsregler kann nicht eigenständig betrieben werden, sondern wird als Teil eines Regelkreises verwendet, der pneumatische Geräte wie Ventile und Antriebe einschließt. Daher ist zu beachten, dass die angegebenen Werte je nach verwendetem Regelkreis variieren können.

\*5: (ANR) steht für Standard-Druckluft gemäß JIS B0120.

Lesen Sie diese Anweisungen, bevor Sie das Produkt verwenden.

- Die in diesem Dokument enthaltenen Angaben sind nur zur Verwendung Für qualifiziertes und auf dem Gebiet der Pneumatik geschulten Personal ausgelegt.
- Bewahren Sie diese Anleitung für spätere Einsichtnahmen an einem sicheren Ort auf.
- Die Anleitung sollte zusammen mit dem aktuellen Katalog gelesen werden.

### **1 SICHERHEITSVORSCHRIFTEN**

#### **1.1 Allgemeine Sicherheitshinweise**

Diese Sicherheitsvorschriften sollen vor gefährlichen Situationen und/oder Sachschäden schützen. In den Vorschriften wird die Gewichtung der potenziellen Gefahren durch die Gefahrenworte "Achtung", "Warnung" oder "Gefahr" bezeichnet.

Um die Sicherheit von Personal und Ausrüstung zu gewährleisten, müssen die in dieser Anleitung und dem Produktkatalog beschriebenen Sicherheitsvorschriften zusammen mit anderen relevanten Sicherheitsvorkehrungen unbedingt befolgt werden.

• **Verantwortlich für die Kompatibilität von pneumatischen Geräten ist die Person, die das Pneumatiksystem erstellt oder dessen Spezifikationen festlegt.**

- ° Da SMC-Komponenten unter verschiedensten Betriebsbedingungen eingesetzt werden können, darf die Entscheidung über deren Eignung für einen bestimmten Anwendungsfall erst nach genauer Analyse und/oder Tests erfolgen, mit denen die Erfüllung der spezifischen Anforderungen überprüft wird.
- **Druckluftbetriebene Maschinen und Anlagen dürfen nur von qualifiziertem Personal betrieben werden.**
- ° Druckluft kann gefährlich sein, wenn ein Bediener mit deren Umgang nicht vertraut ist. Montage-, Inbetriebnahme- und Wartungsarbeiten an Druckluftsystemen dürfen nur von ausgebildetem und erfahrenem Personal vorgenommen werden.

• **Wartungsarbeiten an Maschinen und Anlagen oder der Ausbau einzelner Komponenten dürfen erst dann vorgenommen werden, wenn die nachfolgenden Sicherheitshinweise beachtet werden.**

- ° Inspektions- oder Wartungsarbeiten an Maschinen und Anlagen dürfen erst dann ausgeführt werden, wenn überprüft wurde, dass dieselben ausreichend vor schädlichen Flüssigkeiten geschützt sind.
- ° Sollen Bauteile bzw. Komponenten entfernt werden, müssen die oben genannten Sicherheitshinweise eingehalten werden. Unterbrechen Sie dann die Druckluft- und die Stromversorgung und lassen Sie die gesamte Restdruckluft aus dem System ab.
- ° Vor dem erneuten Start der Maschine bzw. Anlage sind Maßnahmen zu treffen, mit denen verhindert wird, dass Zylinderkolbenstangen usw. plötzlich herausschießen (z. B. durch den Einbau von SMC-Startverzögerungsventilen für langsamen Druckaufbau im Pneumatiksystem).

#### • **Bitte kontaktieren Sie SMC, wenn das Produkt unter einer der folgenden Bedingungen eingesetzt werden soll:**

- ° Einsatz- bzw. Umgebungsbedingungen, die von den angegebenen technischen Daten abweichen oder bei Einsatz des Produkts im Außenbereich.
- ° Einbau innerhalb von Maschinen und Anlagen, die in Verbindung mit Kernenergie, Eisenbahnen, Luftfahrt, Kraftfahrzeugen, medizinischem Gerät, Lebensmitteln und Getränken, Geräten für Freizeit und Erholung, Notausschaltkreisen, Stanz- und Pressanwendungen oder Sicherheitsausrüstung eingesetzt werden.
- ° Anwendungen, bei denen die Möglichkeit von Schäden an Personen, Tieren oder Sachwerten besteht, und die eine besondere Sicherheitsanalyse verlangen.

### **ACHTUNG:**

• Das Druckluftversorgungssystem muss mit Filtern von 0,3 Mikron ausgestattet sein.

#### **1.2 Produktspezifische Sicherheitshinweise**

- Vermeiden Sie Stoßeinwirkungen auf das Gehäuse und den elektromagnetischen Kraftgeber des Stellungsreglers sowie übermäßige Krafteinwirkungen auf den Anker. Andernfalls kann es zu einem Geräteausfall kommen. Behandeln Sie das Gerät während des Transports und des Betriebs mit Vorsicht.
- Stellen Sie sicher, dass die Gehäuseabdeckung montiert ist und verschließen Sie die Kabel- und Druckluftanschlüsse mit Stopfen, wenn der Stellungsregler über einen längeren Zeitraum nicht verwendet wird. Bei hoher Temperatur oder Luftfeuchtigkeit in der Umgebungsluft sind Maßnahmen gegen eine Kondensatbildung im Geräteinnern zu treffen. Insbesondere bei Exportlieferungen sind diese Maßnahmen genauestens zu berücksichtigen.
- •• Montieren Sie die Gehäuseabdeckung bei der Verwendung des<br>Stellungsreglers. IP 65 wird nicht erfüllt, wenn die Gehäuseabdeckung<br>nicht korrekt montiert ist. Um die Schutzklasse zu erfüllen, ziehen Sie<br>die Schrauben mit de
- Wenn die Eingangsspannung während des Betriebs unterbrochen wird, beträgt der Ausgangswert an OUT1 0 MPa und der Ausgangswert an OUT2 erreicht seinen Maximalwert. Dies geschieht unabhängig von der Bewegungsrichtung (direkt oder umgekehrt) des Parametermodus (Parameter-Code: 200).
- Wenn im Parameter-Modus (Parameter-Code: 200) umgekehrter Betrieb gewählt wird und die Stromversorgung abgeschaltet wird, beträgt der Ausgang OUT1 0 MPa und der Stellungsregler bewegt sich in Richtung des Wertes des Eingangsstroms 20 mA DC.

### **2 BETRIEBSBEDINGUNGEN (FORTSETZUNG)**

#### **Tabelle 2 Technische Daten Zubehör**

\*6: Wenn kein Versorgungsstrom anliegt, wird ein Alarmsignal ausgegeben. Abb. 1 zeigt einen internen Alarm-Schaltkreis.

### **2.2 Bestellschlüssel**

\*10: Wenn zwei oder mehr Zubehöroptionen erforderlich sind, müssen die Bestell-Nrn. in alphabetischer Reihenfolge angegeben werden.

### **3 INSTALLATION**

- **WARNUNG:**
- Das Produkt darf erst installiert werden, nachdem die Sicherheitsvorschriften gelesen und verstanden worden sind.
- Nicht mit metallischen Gegenständen auf das Produkt schlagen.
- Das Produkt nicht in Umgebungen einsetzen, in denen durch eine Luftleckage Explosionsgefahr entsteht.
- Wenn die Gefahr von Fehlfunktionen des Stellungsreglers besteht, sehen Sie einen alternativen Sicherheitsschaltkreis vor, um Schäden zu vermeiden.

**ACHTUNG:** Bedienungsfehler können zu gefährlichen Situationen für Personen oder zu Sachschäden führen. **WARNUNG:** Bedienungsfehler können zu schweren Verletzungen oder zu Sachschäden führen.

**GEFAHR:** Unter außergewöhnlichen Bedingungen können schwerste Verletzungen, Lebensgefahr oder umfangreiche Sachschäden die Folge sein.

### **WARNUNG:**

### **3 INSTALLATION (FORTSETZUNG)**

### **3.1 Betriebsumgebungen**

### **WARNUNG:**

- Nicht in Betriebsumgebungen einsetzen, in denen das Produkt direktem Kontakt mit korrosiven Gasen, Chemikalien, Salzwasser, Wasser oder Dampf ausgesetzt ist.
- Nicht in einer Umgebung verwenden, die nicht der Ex-Schutzklasse entspricht.
- Das Produkt darf nicht an Orten eingebaut werden, an denen es starken Erschütterungen und/ oder Stößen ausgesetzt ist. Bei Verwendung des Stellungsreglers an Orten, die Vibrationen ausgesetzt sind, wird die Verwendung eines geeigneten Kabelhalters zur Vermeidung von Kabelbrüchen empfohlen.
- Installieren Sie das Produkt nicht in der Nähe einer Quelle mit elektrischen Störeigenschaften.
- Das Produkt darf nicht an Orten eingebaut werden, an denen es Strahlungswärme ausgesetzt ist.
- Bei der Montage muss auf ausreichenden Freiraum für Instandhaltungsund Einstellarbeiten rund um das Produkt geachtet werden.

### **3.2 Druckluftanschluss**

### **ACHTUNG:**

- Entfernen Sie vor jedem Leitungsanschluss unbedingt Splitter, Schneidöl, Staub usw.
- Stellen Sie beim Anschließen von Leitungen oder Verschraubungen sicher, dass kein Dichtband in das Innere des Anschlusses gelangt. Lassen Sie bei Verwendung von Dichtband 1,5 bis 2 Gewindegänge am Ende der Leitung oder Verschraubung frei.
- Führen Sie ausschließlich entfeuchtete und staubfreie Druckluft zu.
- Der Stellungsregler besitzt sehr feine interne Kanäle. Verwenden Sie daher gefilterte, getrocknete Reinluft und vermeiden Sie die Verwendung von Schmiermitteln. Verwenden Sie zudem ein Luftaufbereitungssystem, der Qualitätsklasse 4 oder höher der in der Bedienungsanleitung für das Luftzufuhr-Reinigungssystem aufgeführten "Druckluftreinigungsausrüstung" entspricht.
- Vermeiden Sie die Verwendung von Druckluft, die Chemikalien, synthetische Flüssigkeiten mit organischen Lösungsmitteln, Salze oder ätzende Gase enthält, da dies zu Funktionsstörungen führen kann.

### **3.3 Elektrischer Anschluss**

### ACHTUNG:

- Führen Sie die Verdrahtung mit Mikrofilterversorgung (z. B. SMC Serie AF oder AFM) durch.
- Sehen Sie eine Erdung vor, um zu verhindern, dass Störeigenschaften die Stromversorgung unterbrechen oder statische Aufladung den Stellungsregler beschädigt.
- Berühren Sie die Umgebung der Antriebsachse nicht, wenn nach dem elektrischen Anschluss Spannung anliegt.
- Verwenden Sie eine Stromversorgungsquelle (4 bis 20 mA DC) mit einer sicheren Spannung von mindestens 12 V DC und kurzem Anschlusskabel, um einen Spannungsabfall zu vermeiden.

### **3.4 Montage**

### **WARNUNG:**

- Vergewissern Sie sich, dass der Stellungsregler sicher und fest auf dem Antrieb befestigt ist.
- • Achten Sie bei der Anpassung der Montagepositionen darauf, dass Ihre Finger nicht eingeklemmt werden.

### **ACHTUNG:**

- \*7 Um den internen Schaltkreis zu betreiben, ist ein Strom von min. 10 mA DC bis max. 40 mA DC erforderlich. Um Beschädigungen zu vermeiden, verwenden Sie einen entsprechenden Lastwiderstand, damit bei entsprechender Spannung der Strom 40 mA DC nicht überschreitet.
- \*8: Schließen Sie unter Beachtung der minimalen Spannungsversorgung einen Lastwiderstand an.
- \*9: Genauigkeit des Analogausgangs zu Positionswert (P-Wert) im LCD-Display. ele

- Sehen Sie ausreichend Freiraum für Instandhaltungsarbeiten (Druckluftanschluss, Verdrahtung, Anpassungen, usw.) am Installationsort vor.
- Unterbrechen Sie die Druckluftversorgung und vergewissern Sie sich, dass die gesamte Druckluft aus dem Stellungsregler und Antrieb abgelassen wurde, bevor Sie mit der Montage beginnen.

### **3.5 Schmierung**

### ACHTUNG:

•Blende und Düse des Stellungsreglers besitzen geringe Durchmesser. Verwenden Sie gefilterte, getrocknete Druckuft und vermeiden Sie den Einsatz von Schmiermitteln, da dies Fehlfunktionen des Stellungsreglers verursachen kann. Das Druckluftversorgungssystem muss mit Filtern von 0.3 Mikron ausgestattet sein.

### **3.6 Bedienung**

### **ACHTUNG:**

## Installations- und Wartungsanleitung

Serie IP8001 Intelligenter Stellungsregler (Schwenkhebel)

# $\epsilon$

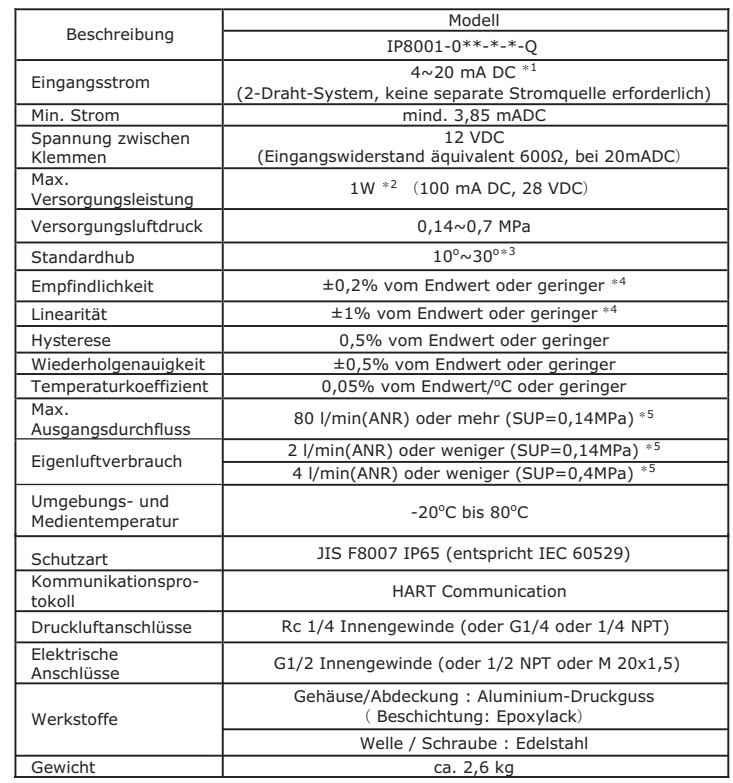

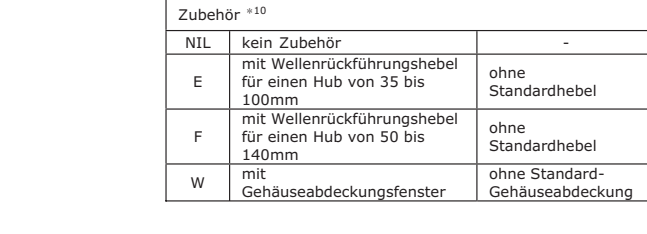

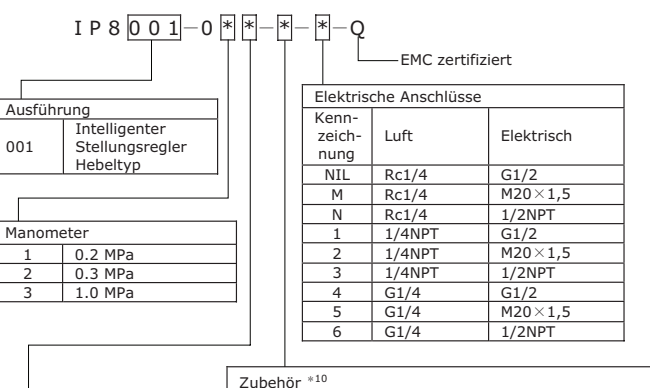

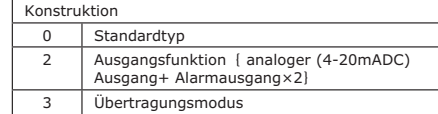

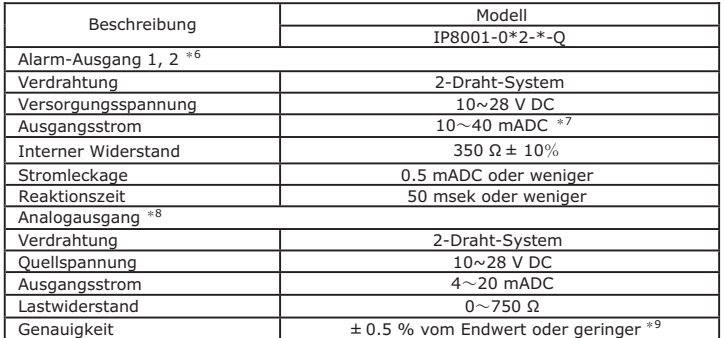

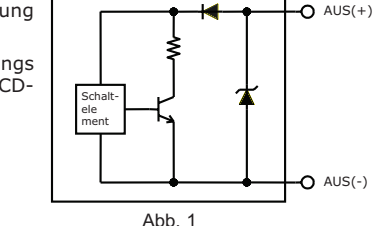

#### **4 ARBEITSABLAUF EINSTELLUNG STELLUNGSREGLER IP8001**

Im Folgenden wird der Arbeitsablauf des intelligenten Stellungsreglers IP8001 von der Montage bis zur Ersteinstellung beschrieben. Verwenden Sie diesen Arbeitsablauf beim Vornehmen von Einstellungen und Anpassungen des Stellungsreglers. Weitere Details finden Sie in der Betriebsanleitung.

#### **5 MONTAGE**

#### ■ Montagebeispiel (auf Antrieb)

Der intelligente Stellungsregler IP8001 ist bezüglich des Montageabstands mit den Stellungsreglern IP600, IP6000 und IP8000 austauschbar. Daher können die Befestigungselemente von IP600, IP6000 und IP8000 zur Montage\*11 verwendet werden.

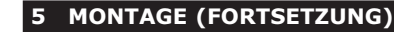

- (1) Entfernen Sie die Gehäuseabdeckung des Stellungsreglers.
- (2) Verbinden Sie die Kabel für den Eingangsstrom mit einem Einstellgerät (Controller) gemäß Abb. 7.
- Mit Ausgang-Funktion (IP8001-032)

\*11: Es ist möglich, dass die Anschlüsse und der Wellenrückführungshebel sich gegenseitig beeinträchtigen, wenn der Typ IP600 mit dem Typ IP8001 ausgetauscht wird. In diesem Fall passen Sie bitte den Anschluss an oder legen Sie einen Abstandshalter zwischen den Stellungsregler und der Befestigung.

- \*12: Üben Sie keinen Druck auf den Wellenrückführungshebel des Stellungsreglers aus, wenn der Wellenrückführungshebel am Ventilschaft angeschlossen oder im Stellungsregler installiert ist.
- erforderlich.<br>
\*13: Im Gegensatz zum Typ IP8000 muss die Installationsrichtung der Feder nicht verändert werden, wenn die Betriebsrichtung sich ändert.

#### **6 DRUCKLUFTANSCHLUSS**

### **7 ELEKTRISCHER ANSCHLUSS**

- (1) Entfernen Sie die Gehäuseabdeckung des Stellungsreglers.
- (2) Verbinden Sie die Kabel für den Eingangsstrom mit einem Einstellgerät (Controller) und schließen Sie jedes Ausgangskabel gemäß Abb. 8 an.

### **8 BESCHREIBUNG DER EINZELNEN KOMPONENTEN**

#### **9 INSTANDHALTUNG**

### **WARNUNG:**

- Das Produkt nicht zerlegen. Für zerlegte Produkte besteht keine Garantie. Kontaktieren Sie SMC, falls ein Zerlegen notwendig ist.
- Schließen Sie nach erfolgten Einbau-, Reparatur- und Demontagearbeiten die Druckluft wieder an, und vollziehen Sie entsprechende Funktions- und Leckagetests. Wenn das Entlüftungsgeräusch lauter ist als im Ausgangszustand bzw. wenn das Gerät nicht normal funktioniert, den Betrieb einstellen und überprüfen, ob der Einbau korrekt vorgenommen wurde.

### ACHTUNG:

- Überprüfen Sie, dass die zugeführte Druckluft rein ist. Das Druckluft-Reinigungssystem muss regelmäßig überprüft werden, um zu verhindern, dass Staub, Öl und Feuchtigkeit in die Anlage gelangen und Fehlfunktionen oder einen Geräteausfall verursachen.
- Druckluft kann bei unsachgemäßem Umgang gefährlich sein. Instandhaltungs- und Austauscharbeiten an Geräteteilen dürfen nur von Personal, das im Umgang mit Instrumentierungsanlagen ausgebildet und erfahren ist sowie unter Einhaltung der Produktspezifikationen vorgenommen werden.

### **9 INSTANDHALTUNG (FORTSETZUNG)**

- Den Stellungsregler einmal im Jahr überprüfen. Ersetzen Sie stark verschlissene Membranen, O-Ringe, Dichtungen oder sonstige beschädigte Teile durch neue Einheiten. Eine frühzeitige Wartung ist besonders wichtig, wenn der Stellungsregler an einem Ort mit widrigen Umgebungsbedingungen eingesetzt wird, wie etwa in Küstengebieten. Bevor der Stellungsregler für Instandhaltungsarbeiten oder für Austauscharbeiten nach der Montage ausgebaut wird, muss sichergestellt werden, dass die Druckversorgung abgeschaltet und die gesamte Restdruckluft aus den Leitungen abgelassen ist.
- Wenn die feste Blende durch Kohlepartikel oder anderes Material verstopft ist, die Pilotventilschraube zum Umschalten zwischen automatischem und manuellem Betrieb (in der eingebauten festen Blende) entfernen und die Öffnung reinigen; dazu einen Draht mit 0.2 mm Durchmesser in die Öffnung einführen. Wenn sie ersetzt werden muss, unterbrechen Sie den Versorgungsdruck und entfernen Sie die Fixierschraube des Pilotventils.
- Wenn das Pilotventil auseinandergebaut wird, den O-Ring mit Schmierfett überziehen. (Dazu das Schmierfett TORAY SILICONE SH45 verwenden.)
- Die Druckluftleitung auf Luftleckagen überprüfen. Luftleckagen können die Leistung des Stellungsreglers verringern. Druckluft wird gewöhnlich über einen Entlüftungsanschluss abgelassen, es handelt sich jedoch dabei um den konstruktionsbedingten Eigenluftverbrauch des Stellungsreglers und nicht um einen Fehler, solange der Eigenluftverbrauch innerhalb des angegebenen Bereichs liegt.
- Wenn die Leitung zur Änderung der Bewegungsrichtung entfernt wird, nehmen Sie eine Hubeinstellung vor (Parameter-Code: C70).
- Wenn der Stellungsregler vom Antrieb entfernt und auf einen anderen Antrieb montiert wird, können aufgrund der gespeicherten Anfangswerte Fehlfunktionen auftreten. Übertragen Sie daher den Versorgungsstrom, wenn der Stellungsregler auf andere Antriebe montiert wird, während Sie die Druckluftzufuhr unterbrechen und wechseln Sie in den Parameter-Modus, um die Einstellungen anzupassen.
- Der Ausgleichsstrom ändert sich je nach Ausrichtung des Stellungsreglers. Passen Sie den Ausgleichsstrom (Parameter-Code: C60) jedes Mal, wenn die Ausrichtung geändert wird, an.

■ Ohne Ausgang-Funktion (IP8001-030, IP8001-033)

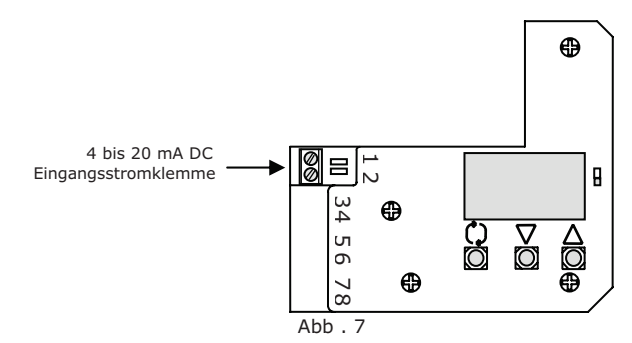

### **10 BETRIEBSEINSCHRÄNKUNGEN**

### **WARNUNG:**

- Die in Abschnitt 2 dieses Dokuments bzw. im entsprechenden Produktkatalog aufgelisteten technischen Daten müssen in jedem Falle eingehalten werden.
- Lesen Sie die Betriebsanleitung sorgfältig durch, bevor Sie das Produkt verwenden.

### **11 VERTRETUNGEN IN EUROPA**

### **SMC-Corporation**

#### **Land Telefon Land Telefon**

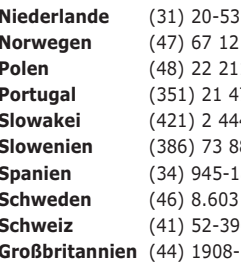

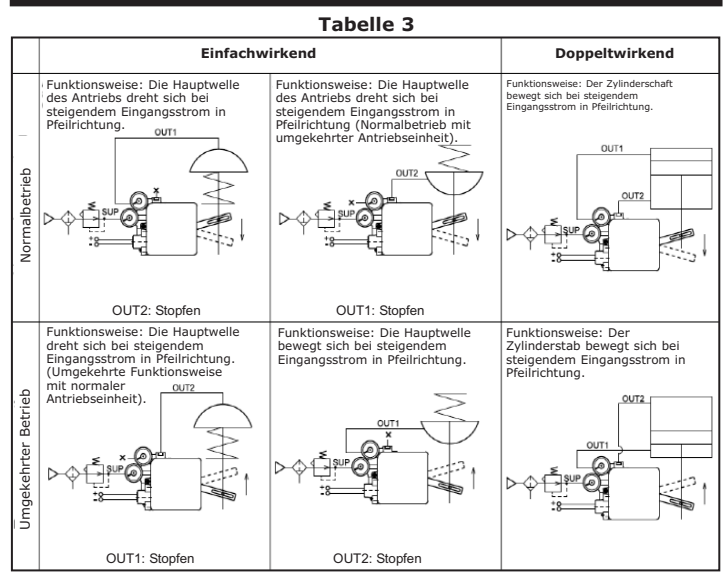

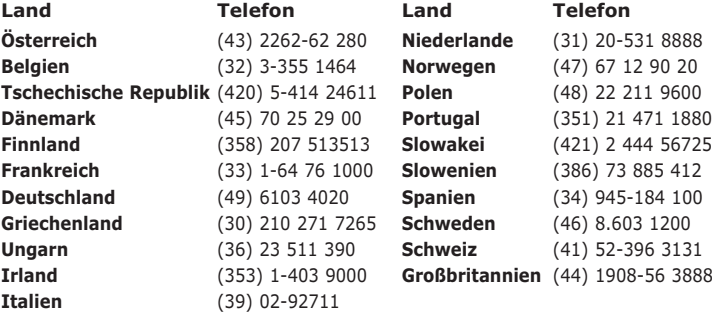

#### **Web-Seiten**

**SMC Corporation** www.smcworld.com **SMC Europe** www.smceu.com

Abb. 9

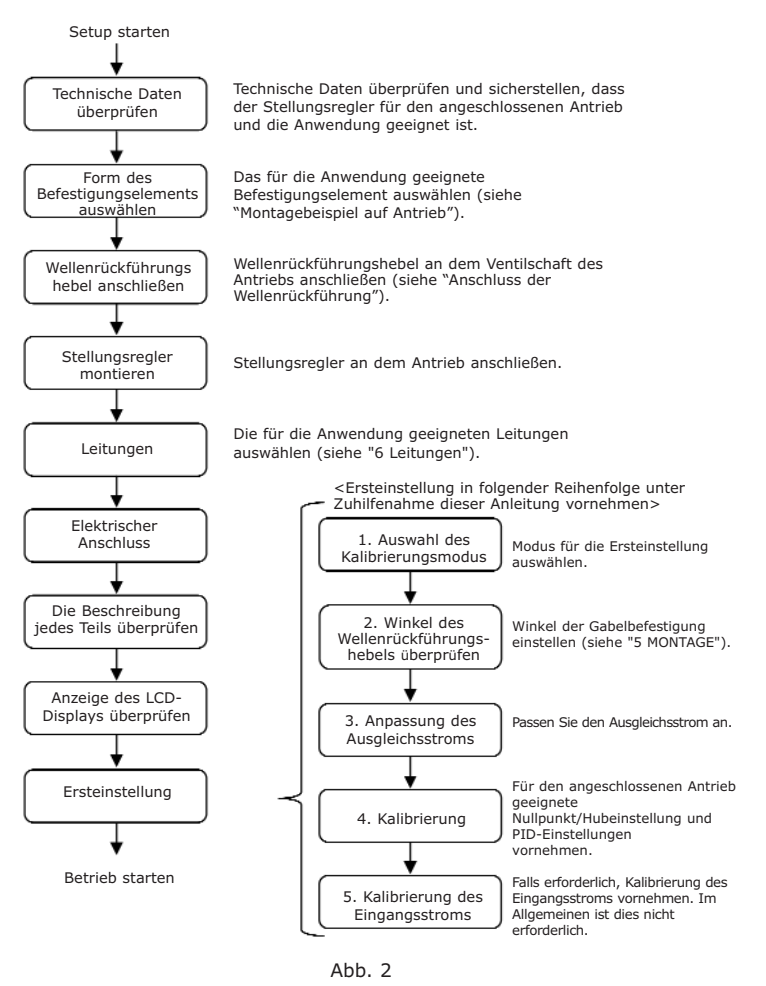

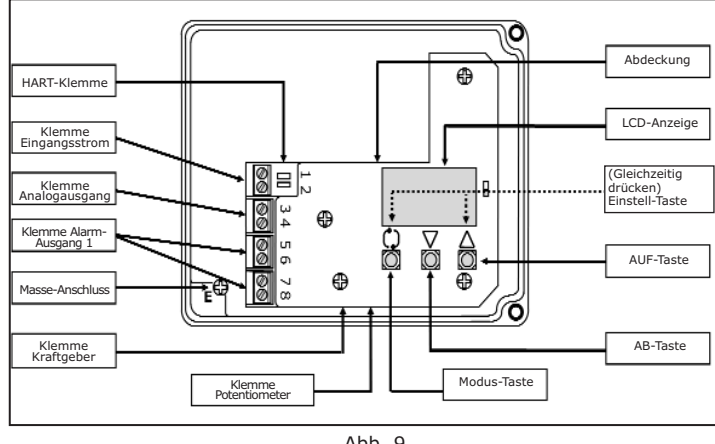

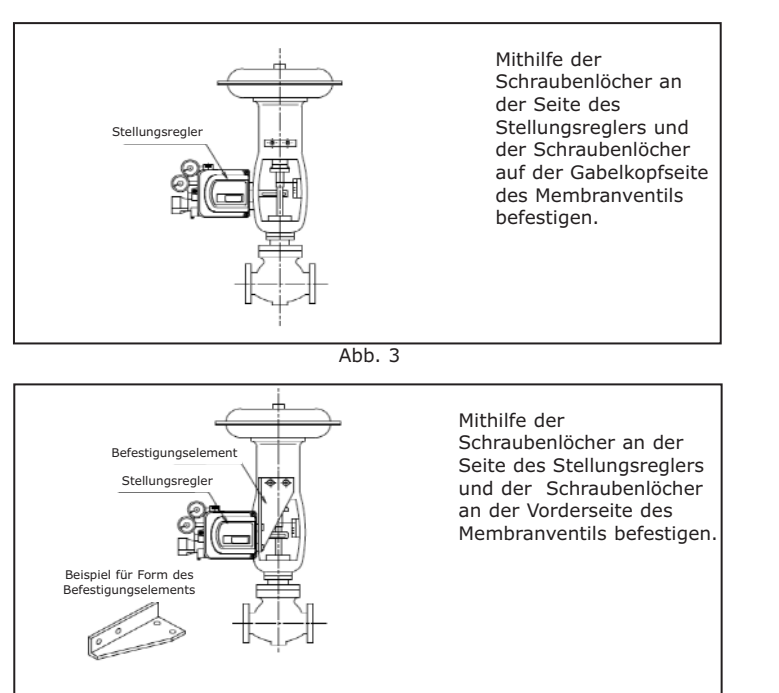

- (1) Befestigen Sie den Stellungsregler so, dass der Ventilschaft und der Wellenrückführungshebel bei einem Eingangsstrom von 50% (gleichmäßig verteilt mit 50% Eingangsstrom als Referenzpunkt) einen rechten Winkel bilden.
- (2) Befestigen Sie den Stellungsregler so, dass der Betriebswinkel des Wellenrückführungshebels zwischen 10° bis 30° liegt.

#### $A$ bb.  $6$

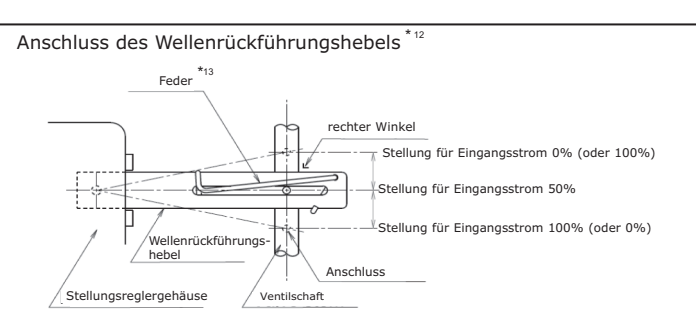

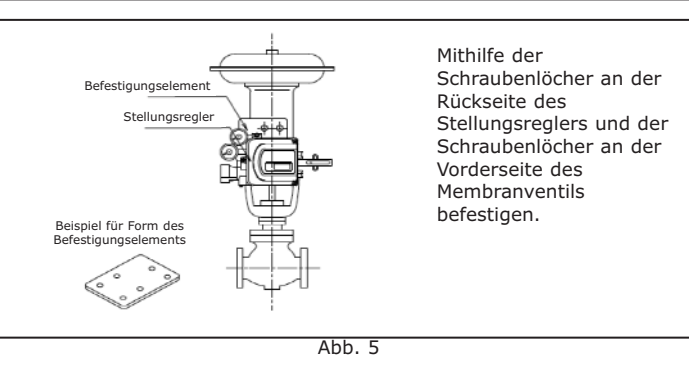

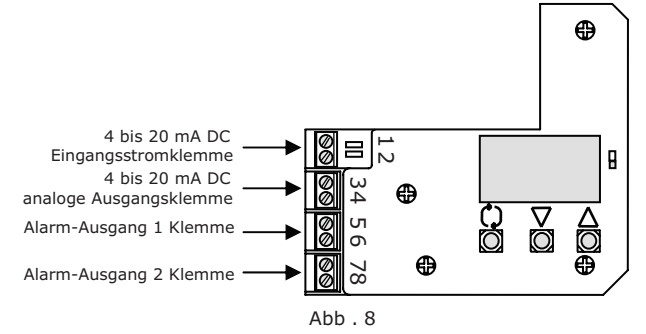